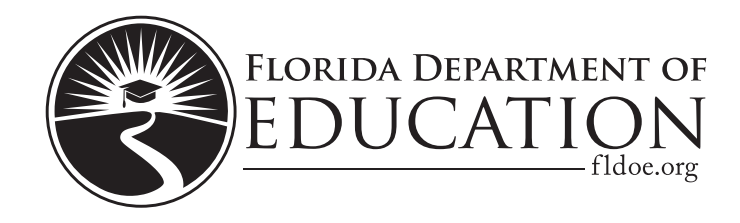

## You may only work in

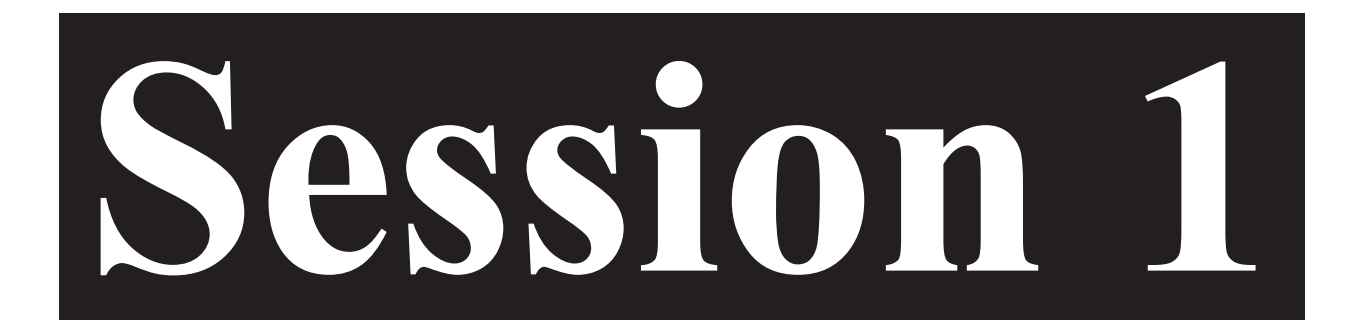